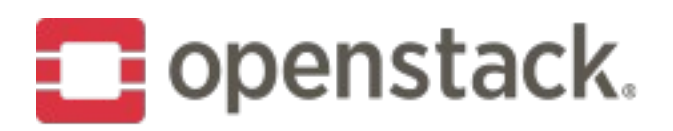

# **What is Cloudkitty ?**

### **Rating and Chargeback as a Service**

- Takes your Gnocchi/Monasca/Prometheus metrics
- Define and Apply a pricing policy
- Integrated with Horizon and Grafana
- Does **not** do billing

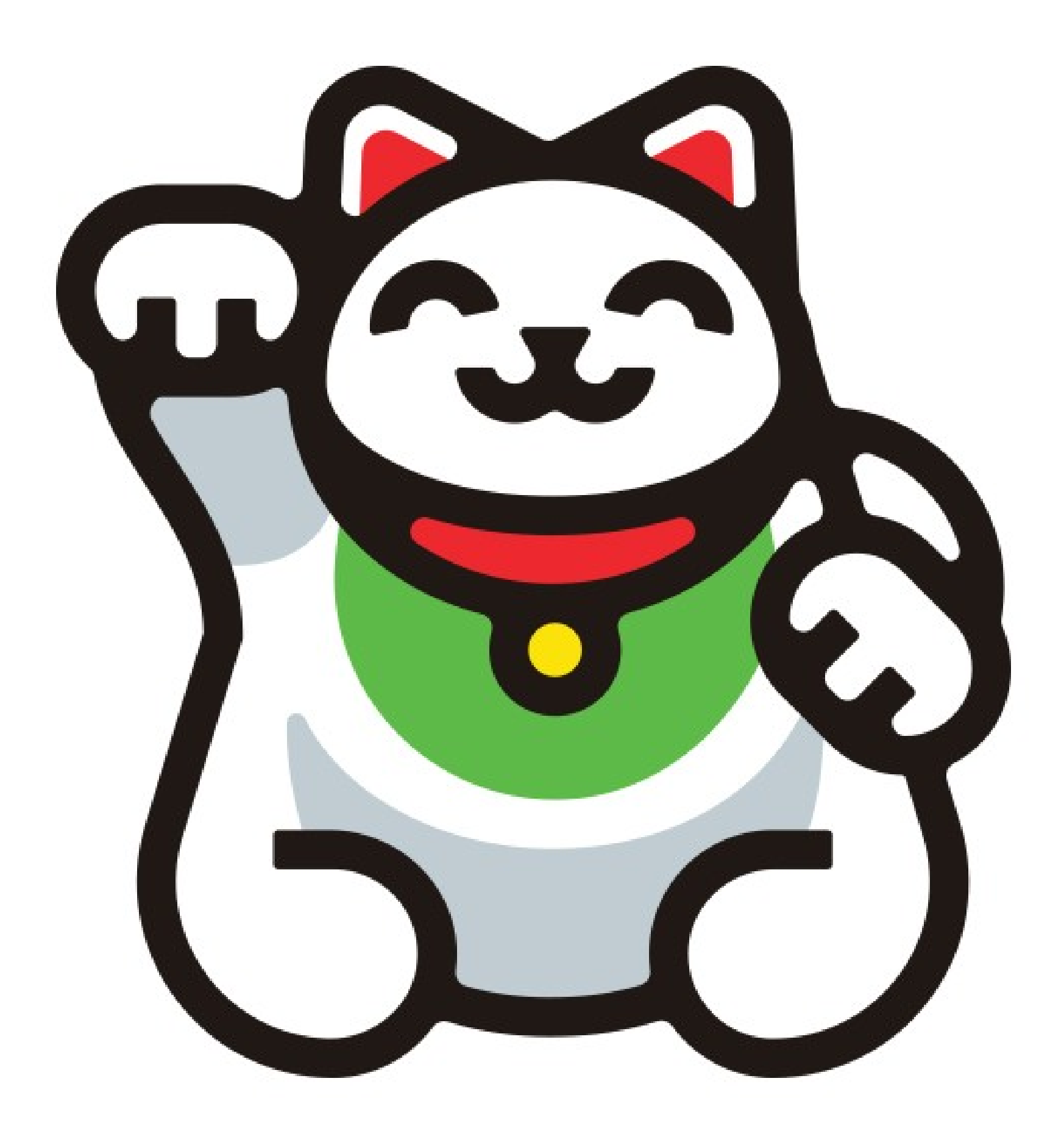

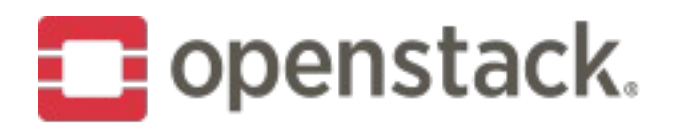

### How does CloudKitty work?

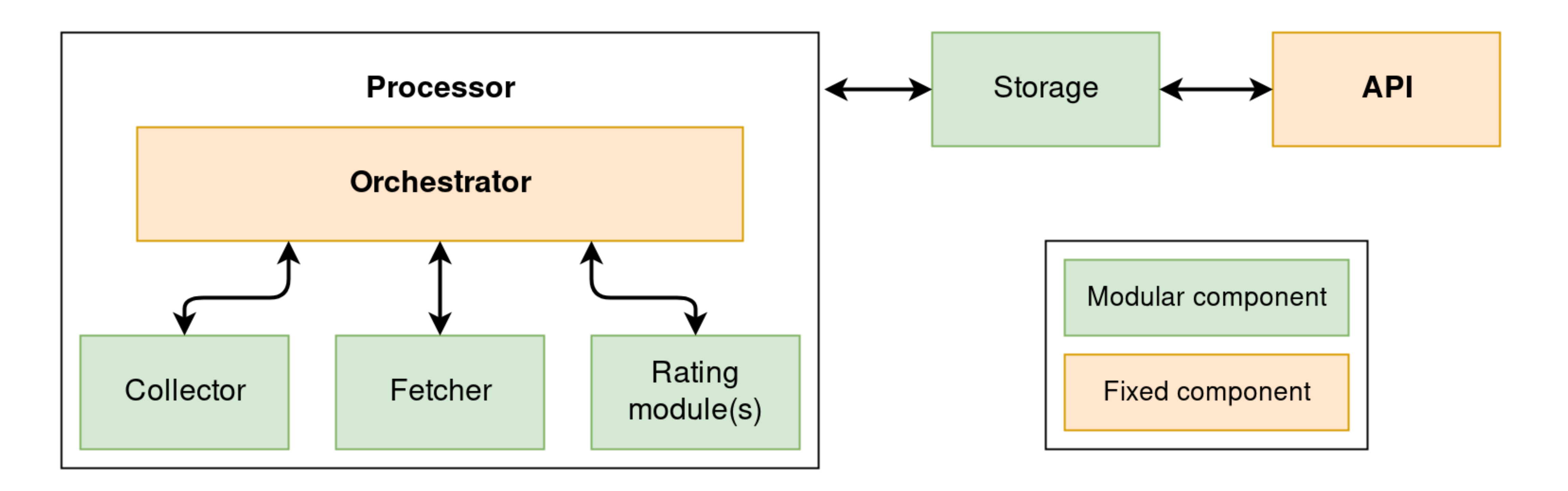

- **Scope discovery** with Gnocchi.
- **V2 Storage and Grafana** with the new InfluxDB storage backend
- **Improvements in the Prometheus fetcher**
- **Improvements in the Horizon dashboard**
- **V2 API framework**

# **OpenStack Stein Features**

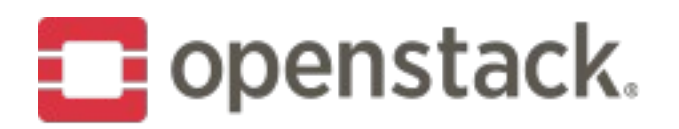

## **OpenStack Train**

- . Scope discovery with Prometheus
- . V2 API endpoints for summary, reports and state reset
- · Second V2 storage backend

- **Full port of the V1 API to V2**
- New rating module : Support for rulesets, a batch API endpoint and validity periods
- **Standalone client**
- **Still a focus on the community : Continuous improvement of the** documentation, IRC meetings, community goals...

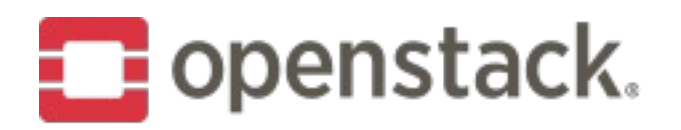

## **Beyond Train**

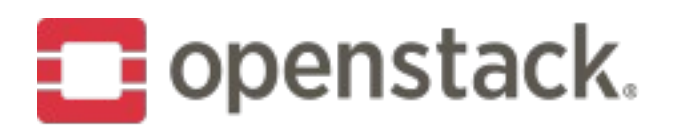

### **Project components**

- **openstack/cloudkitty : Core --> API and processor**
- **openstack/python-cloudkittyclient :** Client
- **openstack/cloudkitty-dashboard :** Horizon UI
- **openstack/cloudkitty-tempest-plugin :** Tempest plugin. Used for gating tests in python 2 and 3.
- **cloudkitty/specs :** Specs for features / changes

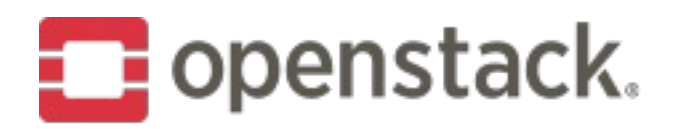

### **Workflow**

- We use specs since Stein: https://specs.openstack.org/openstack/cloudkitty-specs/
- One (significant) change == one spec
- We use Storyboard, but don't put too much there
- Ping us on IRC for questions, etc...

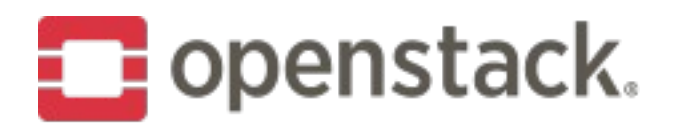

### Open discussion

https://etherpad.openstack.org/p/cloudkitty-denver-onboarding